**TECHNASPEC ASTATIC** 

**STATIE** 

**MODEL** D104-M6

**MINUTEMAN II** 

Model D104-M6

**MINUTEMAN II** 

## **TRANSISTORIZED Communications MICROPHONES**

Quality performance Field Effect amplified microphones for amateur, citizens band, mobile, aircraft, marine, etc. applications.

## FEATURES and SPECIFICATIONS

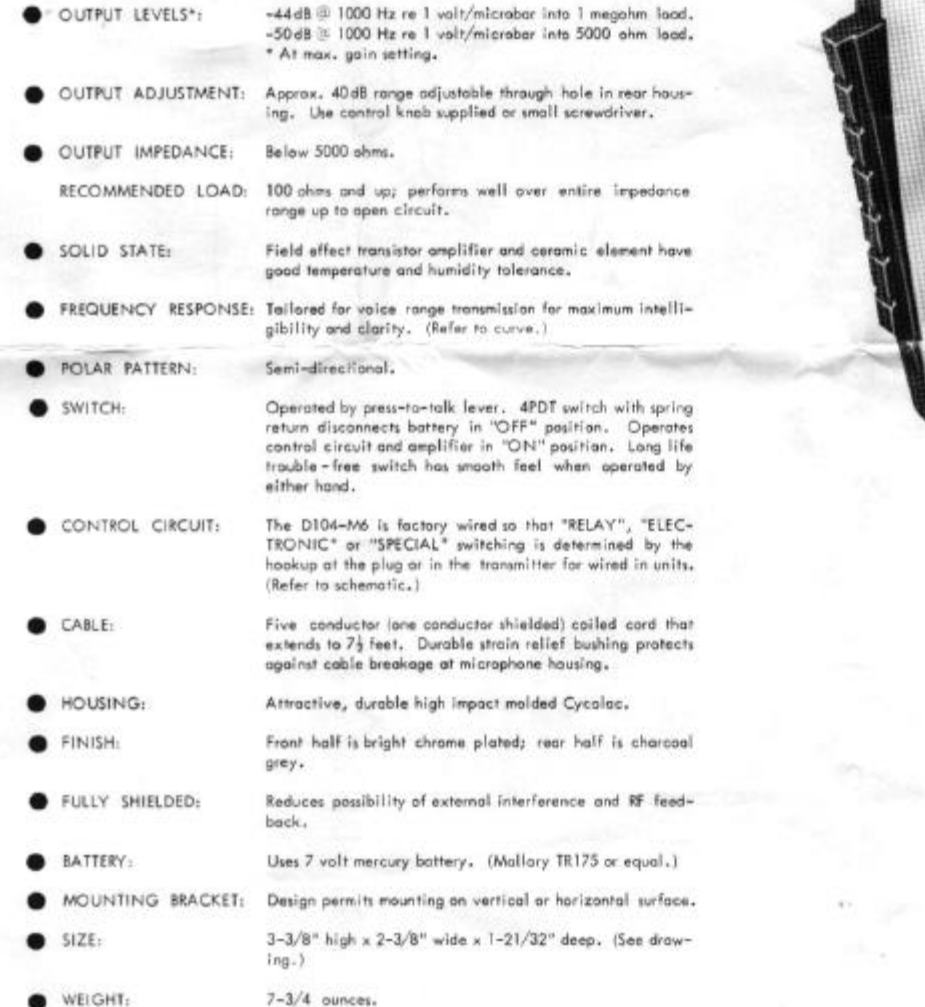

ASTATIC CORP., P.O. Box 120, Conneaut, Ohio 44030 - 0120 (216) 593 - 1111, Telex 980712

EXPORT: Roburn Agencies, 111 Eighth Avenue, New York, NY 10011 FAX No. 212-645-4234

Printed in U.S.A.

## **Downloaded by RadioAmateur.EU**

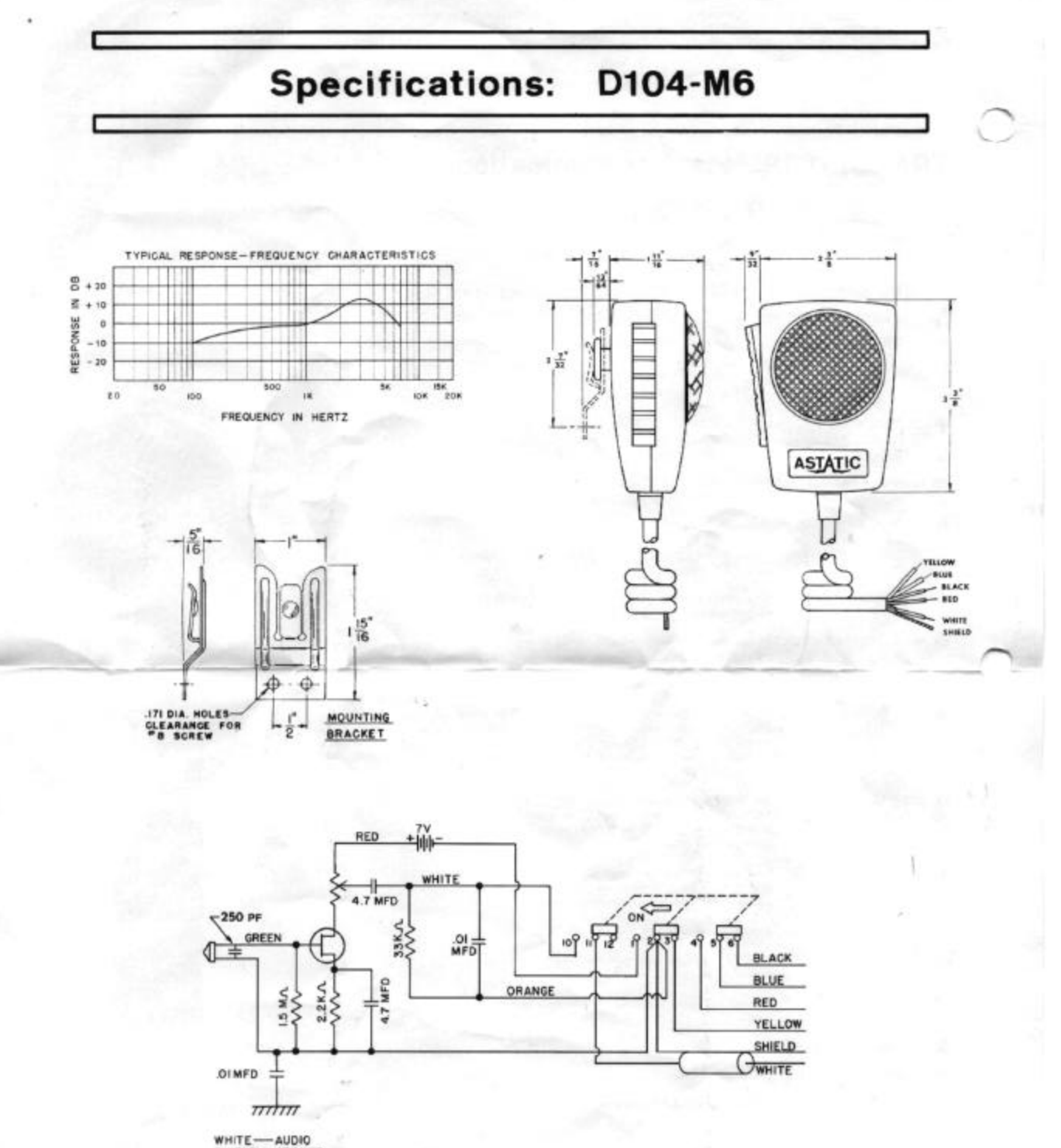

WHITE-AUDIO<br>SHIELD-GROUND<br>YELLOW-CONTROL<br>RED-CONTROL<br>BLUE-CONTROL RED-<br>BLUE-<br>BLACK CONTROL

DIO4-M6 SCHEMATIC

Service Note: The Model D104-M6 is designed for easy, quick field replacement of the battery.

GLD D104 - M6